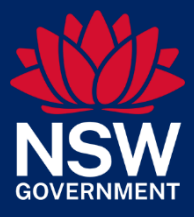

# Directions for using Electronic Duties Returns (EDR)

# Contents

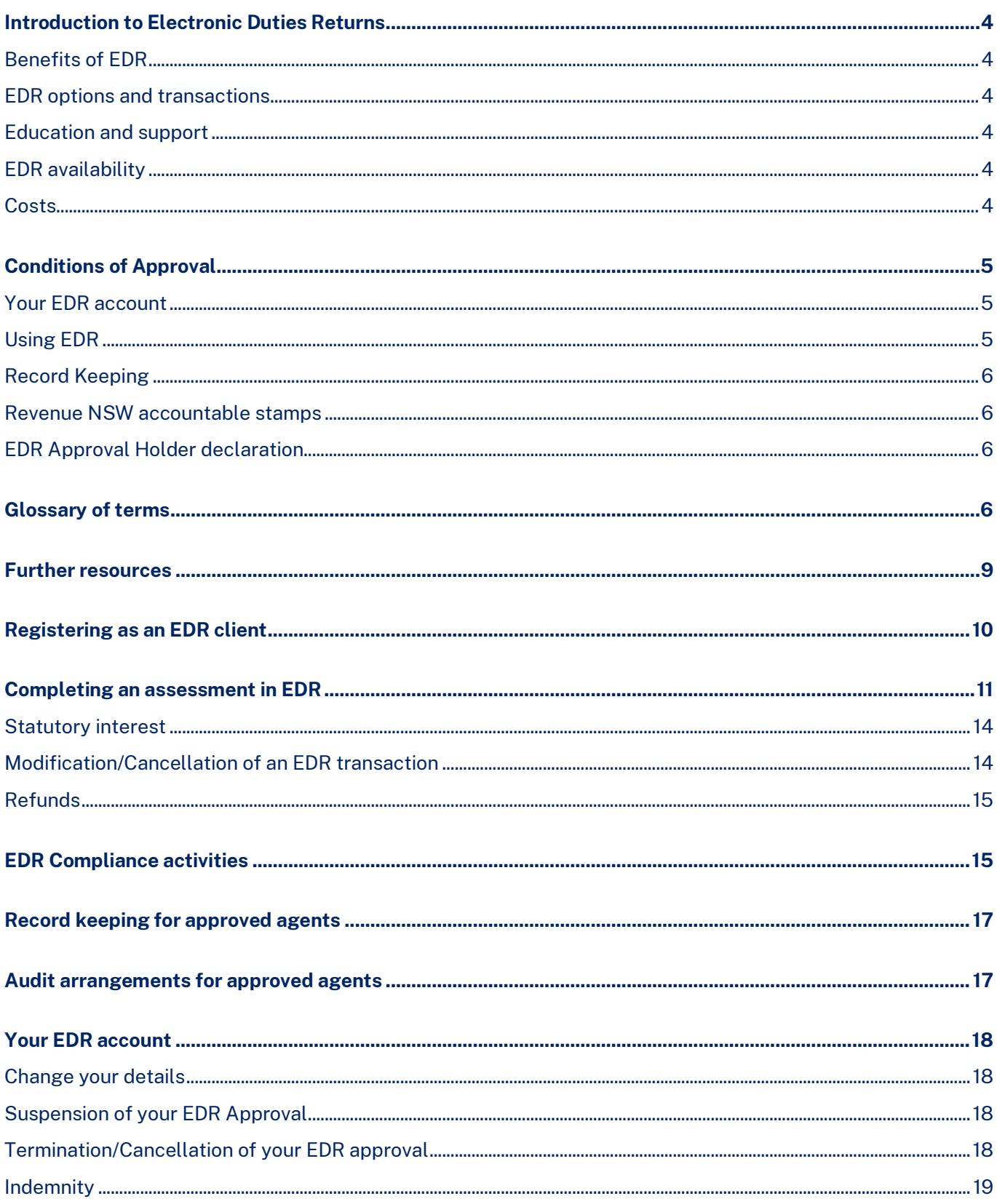

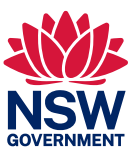

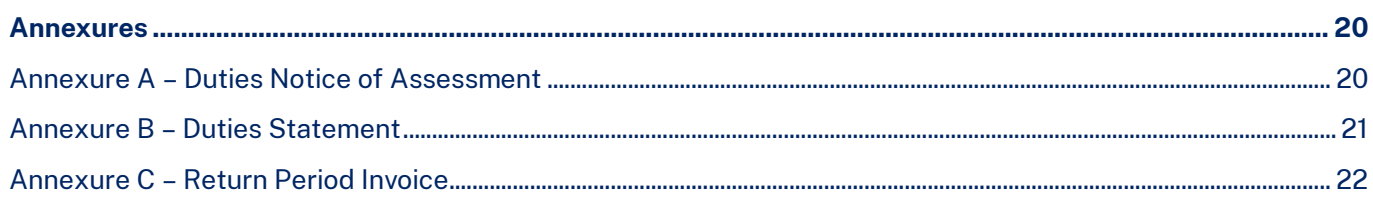

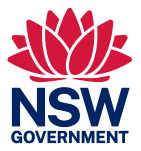

# <span id="page-3-0"></span>Introduction to Electronic Duties Returns

Electronic Duties Returns (EDR) is a service offered by Revenue NSW to EDR clients to electronically assess a range of duties transactions and pay duty electronically.

An 'Approval Holder' is a person to whom an approval is given for a special tax return arrangement under the Taxation Administration Act 1996 (TAA).

An approved person sends information to us through [a Client Service Provider \(CSP\).](https://www.revenue.nsw.gov.au/property-professionals-resource-centre/electronic-duties-return/find-a-client-service-provider)

### <span id="page-3-1"></span>Benefits of EDR

The benefits of EDR are:

- Integration with Electronic Lodgment Network Operators (ELNO's)
- Electronic payment options
- Reduce your time and administration costs
- Improve your client service by delivering fast and efficient services

#### <span id="page-3-2"></span>EDR options and transactions

The following EDR options are available through the CSP interface on their website.

- Generate Duties Assessments
- Duties Notice of Assessment Reissue
- Return Period Invoice
- Cancel Duties Assessment.

The Duties document matrix details the transactions supported by EDR. Please refer to th[e Duties document](https://www.revenue.nsw.gov.au/help-centre/resources-library/forms/duty/duties-document-matrix.pdf)  [matrix](https://www.revenue.nsw.gov.au/help-centre/resources-library/forms/duty/duties-document-matrix.pdf) prior to transacting in EDR. Transactions not supported by EDR must be lodged with Revenue NSW through eDuties.

#### <span id="page-3-3"></span>Education and support

Initial training will be provided to an approved person. If further support is required (e.g., change of staff) contact the Revenue NSW EDR Support team and arrangements will be made.

Phone enquiries can be directed to EDR Support between 8.30am and 5.00pm Monday to Friday (except public holidays).

All system related enquiries should be directed to your CSP. Check with your CSP regarding their hours of availability.

#### <span id="page-3-4"></span>EDR availability

EDR is available via your CSP from 7am to 11pm Monday to Friday, and from 7am to 2pm on Saturday, excluding public holidays.

#### <span id="page-3-5"></span>Costs

There are no costs imposed by Revenue NSW to become an EDR client. However, there are costs associated with CSP services. Contact your CSP to find out more information.

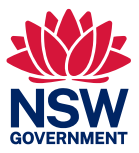

# <span id="page-4-0"></span>Conditions of Approval

Approval is subject to an approval holder agreeing to all the terms and conditions referenced in this document and is further subject to Division 2 of Part 6 of the *Taxation Administration Act 1996* (TAA).

Contravention of approval can result in a maximum penalty of 100 penalty units [\(Section 41](https://legislation.nsw.gov.au/view/html/inforce/current/act-1996-097#sec.41) of the TAA).

### <span id="page-4-1"></span>Your EDR account

1. An approval is not transferable and shall not pass by operation of law or otherwise to any successors in title to the business of an approved person.

2. An applicant mustregister with one of our approvedCSPs priorto lodginganEDRapplicationwithus.

3. An approved person must notify the Chief Commissioner by completing the online Change of Details form availableatOnline servicesontheRevenue NSWwebsite,ifthere areanychangesto:

- business address of the approved person
- postal address of the approved person
- contact details of the approved person
- the approval holder

Note: If the approval holder, registered name or business name details change, please contact [edr.registration@revenue.nsw.gov.au](mailto:edr.registration@revenue.nsw.gov.au)

4. An approved person may apply to the Chief Commissioner in writing seeking a variation of the approval, however approval of any such variation is at the absolute discretion of the Chief Commissioner.

5. An approved person must notify the Chief Commissioner if they wish to cancel their EDR approval. A Revenue NS[W Cancellation of EDR Registration form \(ODA 031\)](https://www.revenue.nsw.gov.au/help-centre/resources-library/forms/duty/oda031.pdf) must be sent to us along with any Revenue NSW – accountable stamps (if issued) Note: If stamps were not issued, the cancellation or registration form can be emailed t[o edr.registration@revenue.nsw.gov.au](mailto:edr.registration@revenue.nsw.gov.au)

6. The approval provided by the Chief Commissioner can, at any time, be varied or cancelled by the Chief Commissioner by way of written notice to the approved person.

7. A decision by the Chief Commissioner to vary or cancel the approval is made at the discretion of the Chief Commissioner.

### <span id="page-4-2"></span>Using EDR

An approved person must ensure that all staff they authorise to access EDR under this approval read, understand, andagree to the requirements setout in this document.

- 8. An approved person and authorised staff are required to understand what documents/instruments can be processed through EDR. This information is detailed in the Duties Document Matrix.
- 9. An approved person and authorised staff must subscribe to our [Online Subscription Service.](https://www.apps09.revenue.nsw.gov.au/ross/?p=subscribe)
- 10. An approved person and authorised staff must read all EDR Updates and Duties publications issued throughour [Online Subscription Service.](https://www.apps09.revenue.nsw.gov.au/ross/?p=subscribe)
- 11. An approved person must maintain a register of all staff under their authority who are permitted to use EDR.
- 12. Duty must be paid on all EDR transactions by the due date displayed on your Duties Notice of Assessment

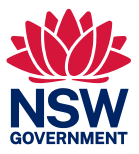

### <span id="page-5-0"></span>Record Keeping

13. An approved person is required to retain for a period of five years, the original instrument or a copy, any other documents used in relation to the assessment, the Duties Notice of Assessment and Duties Statement.

For audit purposes, we will accept electronic records. The records must be easy to access and read.

See [Part 8 of the Taxation Administration Act 1996.](https://legislation.nsw.gov.au/view/html/inforce/current/act-1996-097#pt.8)

- 14. An approved person who is an agent may not be required to retain the same level ofrecords ifthey canassure us that the legal practices they act for have agreed to the special arrangements as set out in this document.
- 15. We will require approved persons to produce the appropriate records upon request, for audit purposes.

### <span id="page-5-1"></span>Revenue NSW accountable stamps

- 16. If issued with Revenue NSW accountable stamps, an approved person must follow the instructions regarding custody andsecurityofthestamps. Note: Stamps were not issued after 1 July 2019.
- 17. Any Revenue NSW accountable stamp issued by the Chief Commissioner to an approved person remains, at all times, the property of the Chief Commissioner. An approved person must surrender any Revenue NSW accountable stamps in their possession to the Chief Commissionerupondemand.

### <span id="page-5-2"></span>EDR Approval Holder declaration

When requested, an approval holder must complete a disclosure statement and declaration based on the previous 12-month period. This allows us to confirm the ongoing suitability of the approval holder for the EDR service.

Failure to complete the declaration will result in the EDR account being suspended.

More information on the EDR annual certification can be found here:

[Electronic Duties Returns \(EDR\) annual certification](https://www.revenue.nsw.gov.au/property-professionals-resource-centre/electronic-duties-return/edr-certification)

# <span id="page-5-3"></span>Glossary of terms

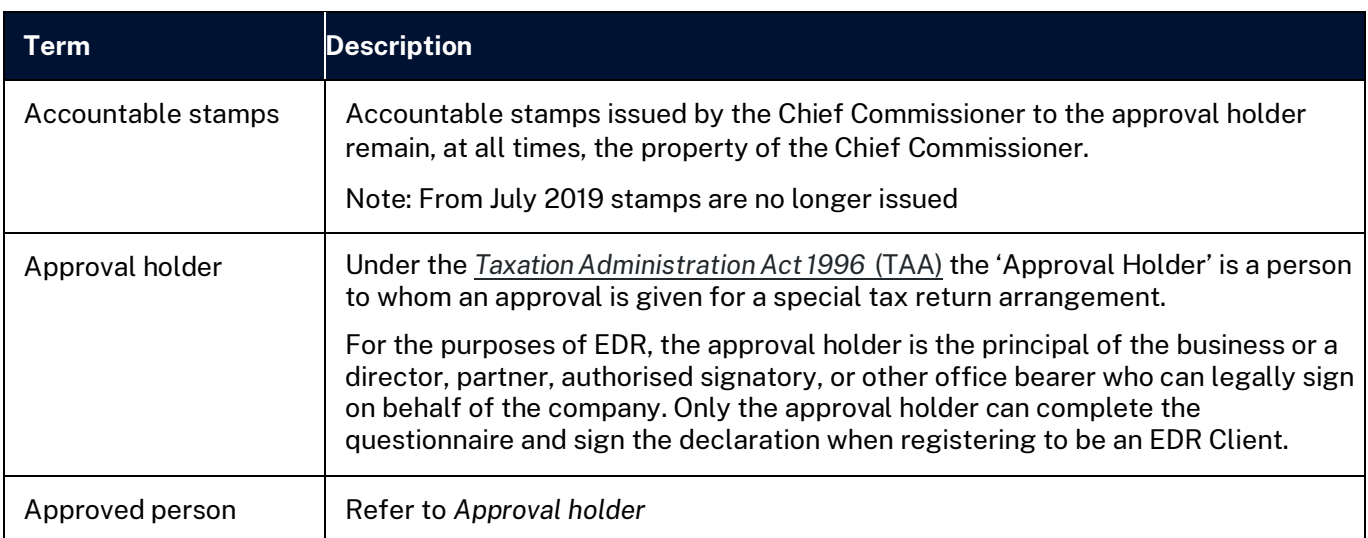

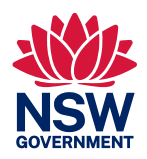

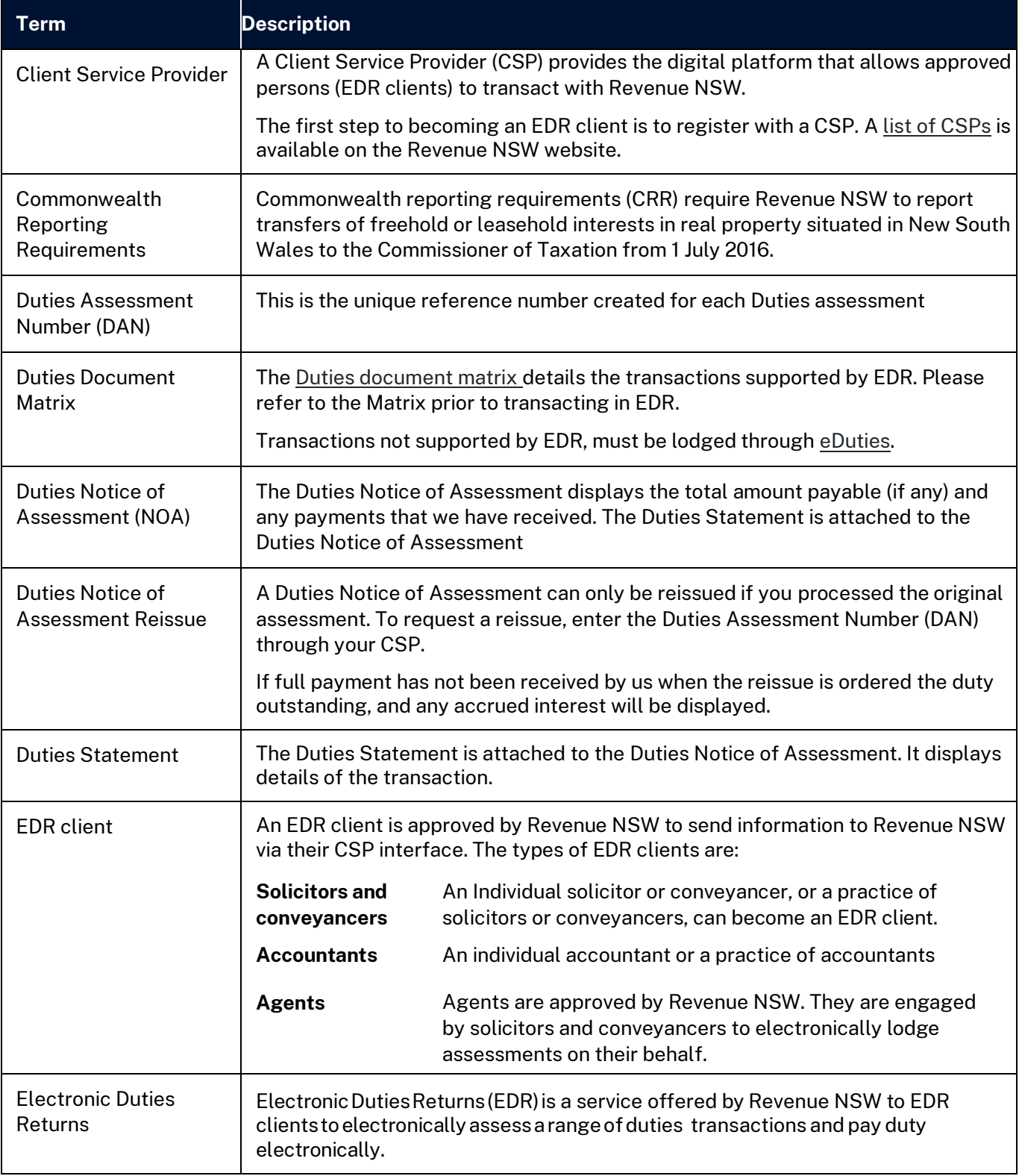

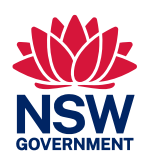

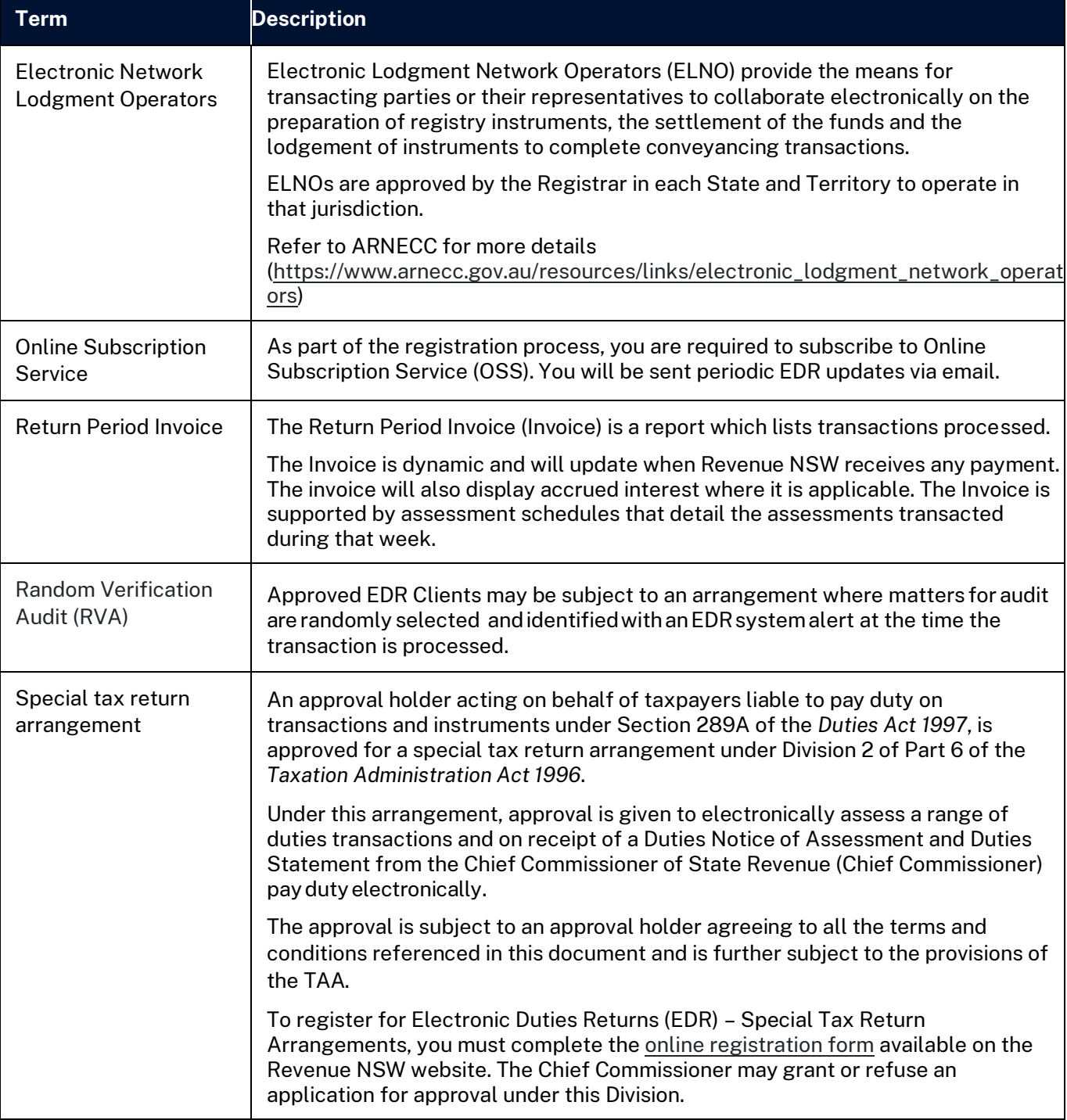

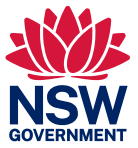

# <span id="page-8-0"></span>Further resources

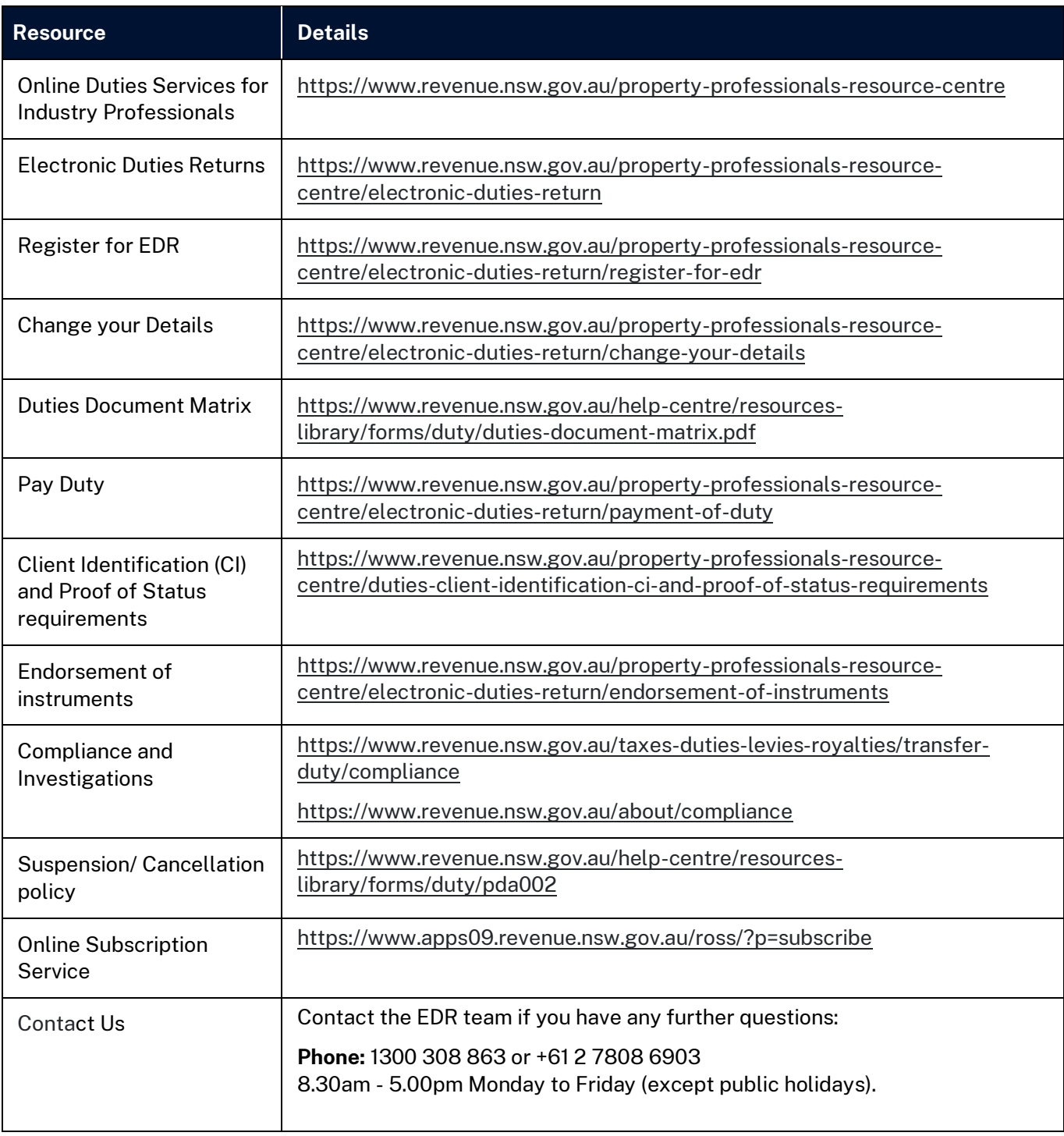

For more information on EDR, refer to the following resources:

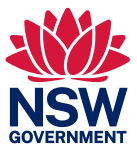

# <span id="page-9-0"></span>Registering as an EDR client

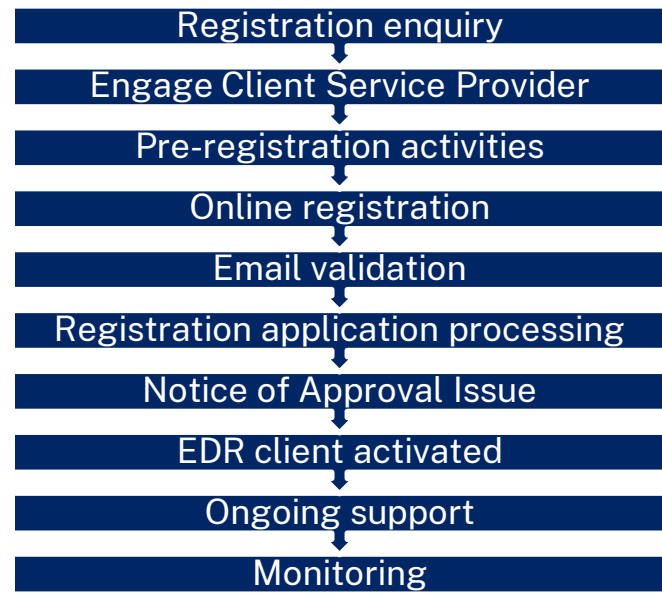

The process to register as an EDR client is:

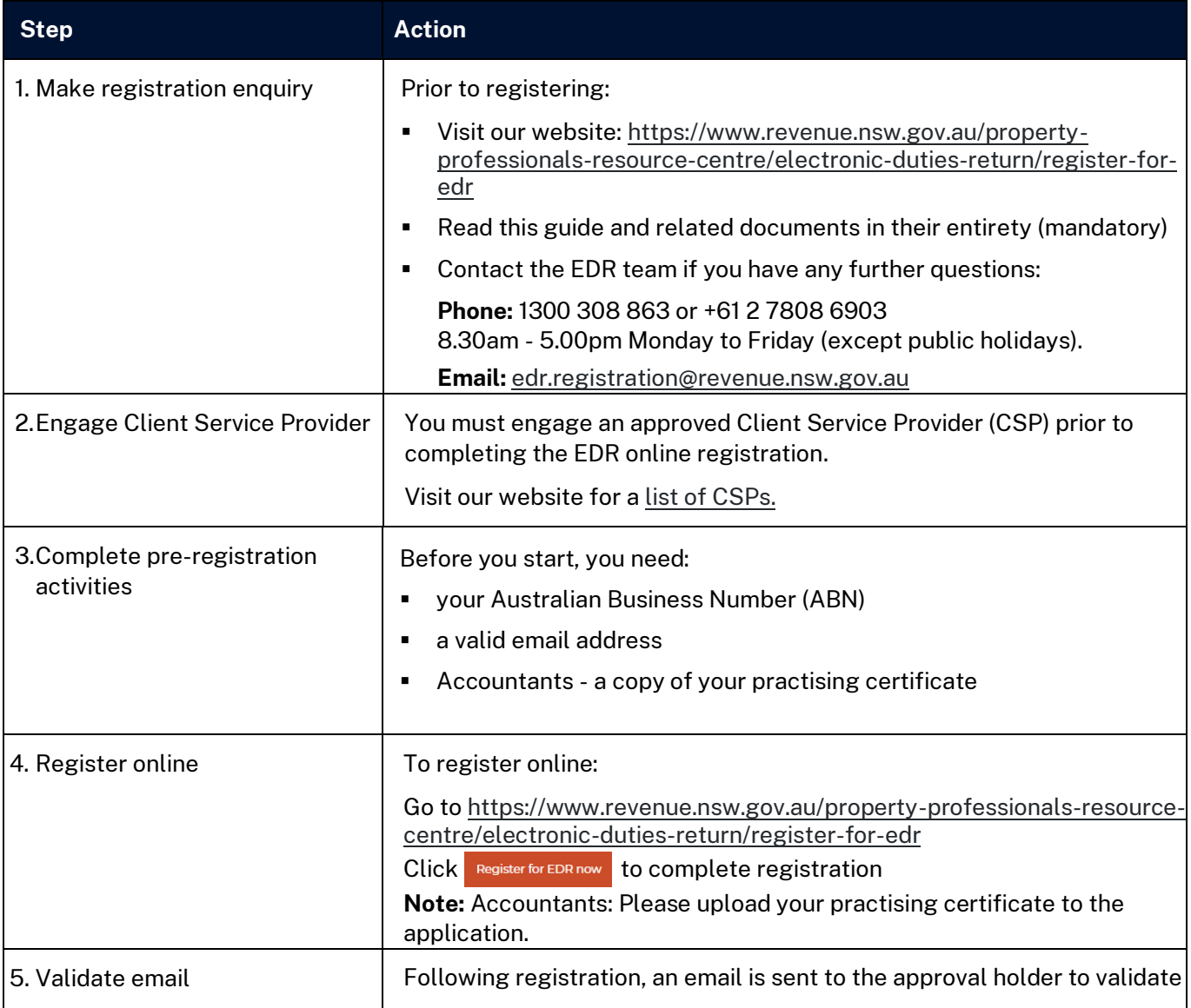

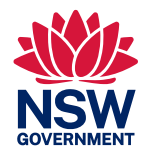

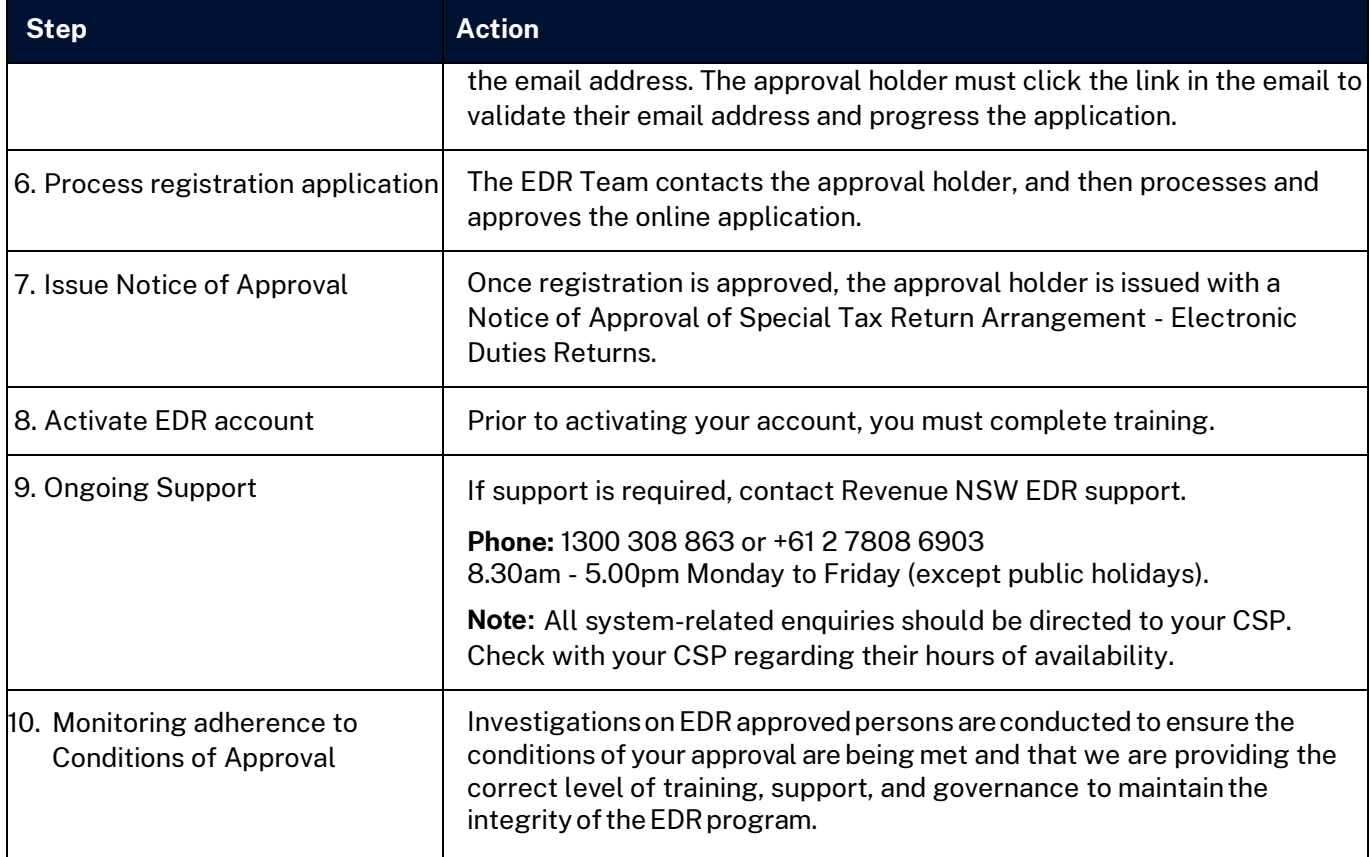

# <span id="page-10-0"></span>Completing an assessment in EDR

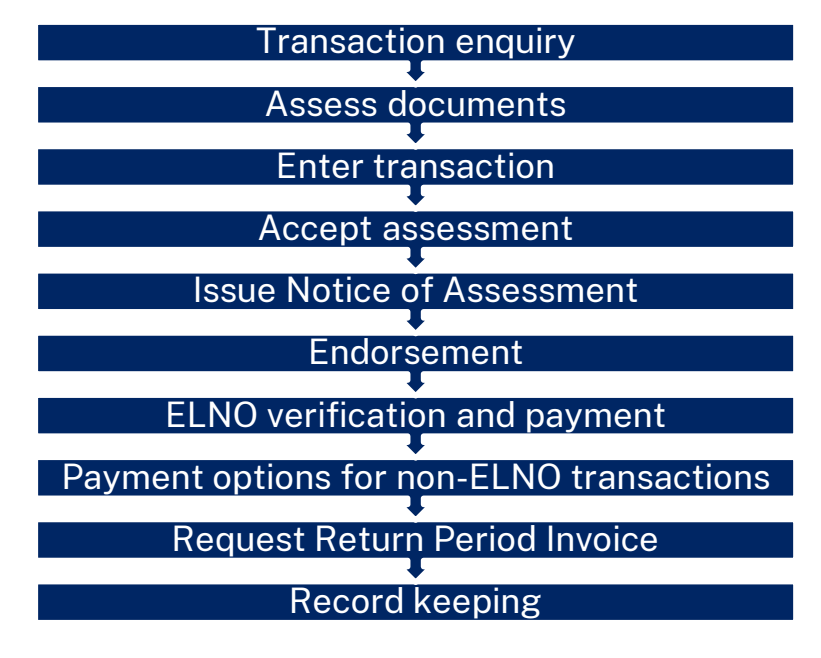

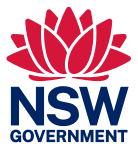

The typical lifecycle of a transaction with Revenue NSW is:

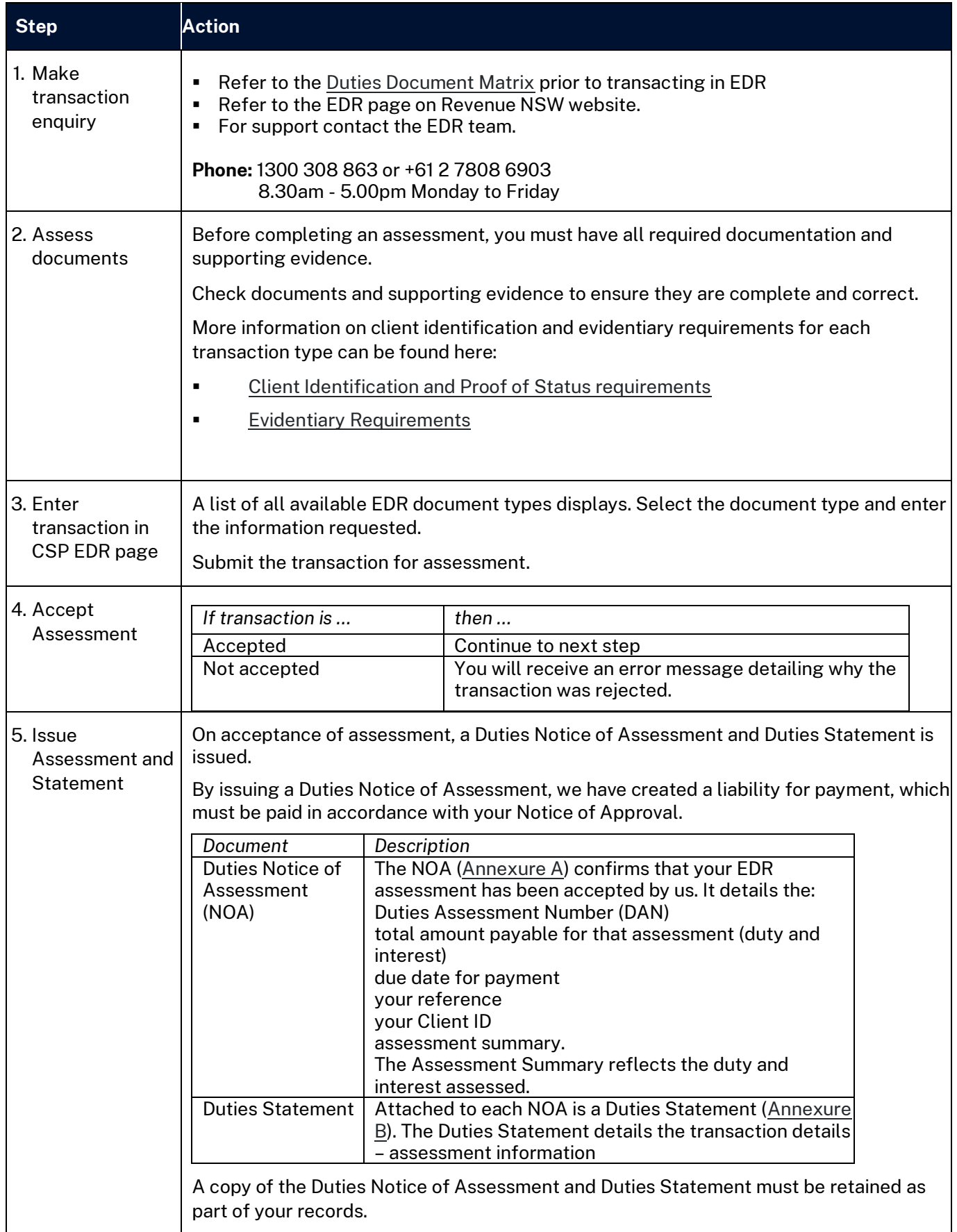

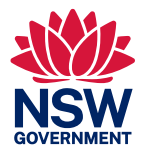

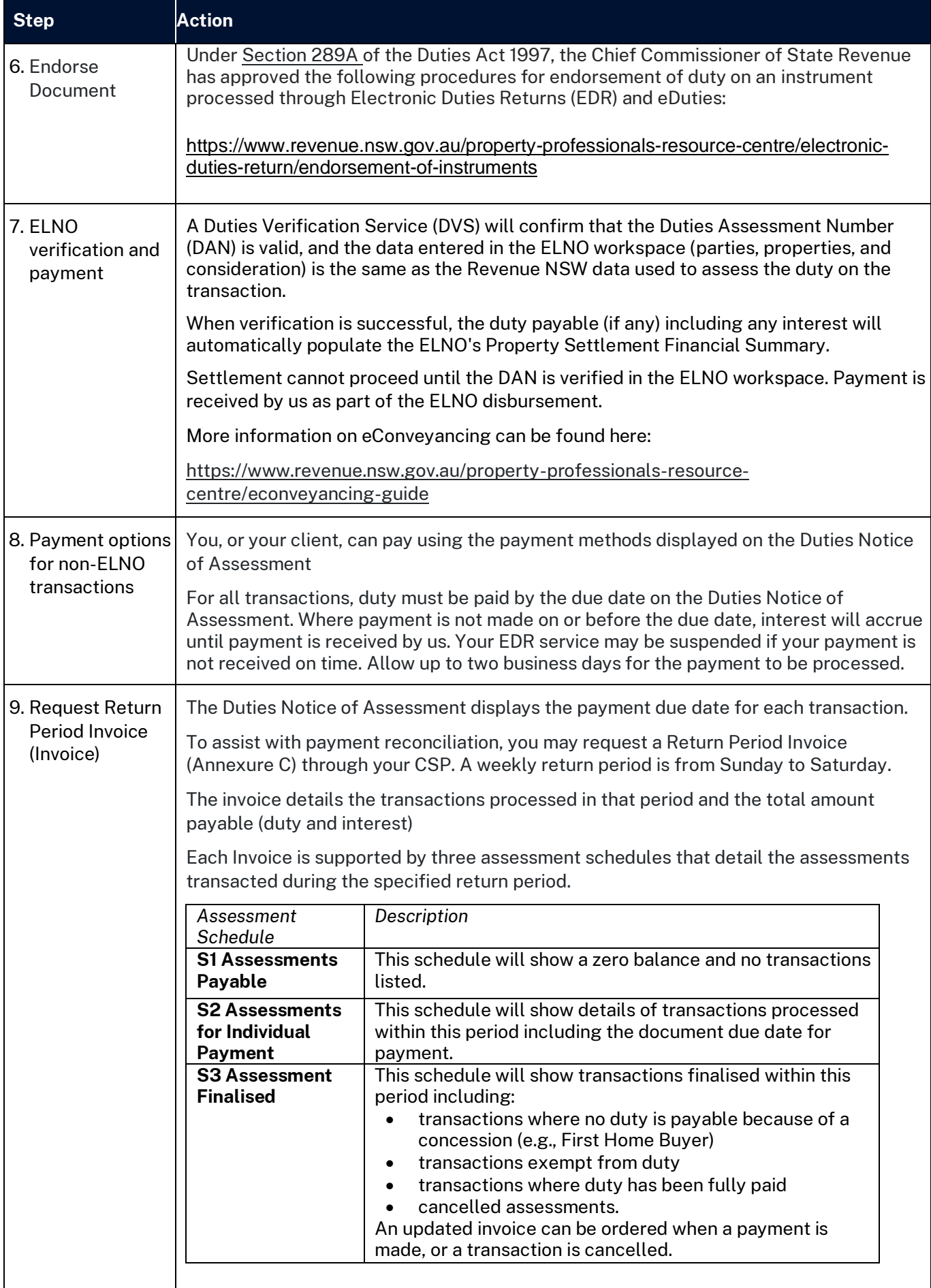

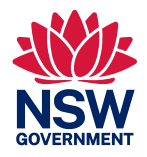

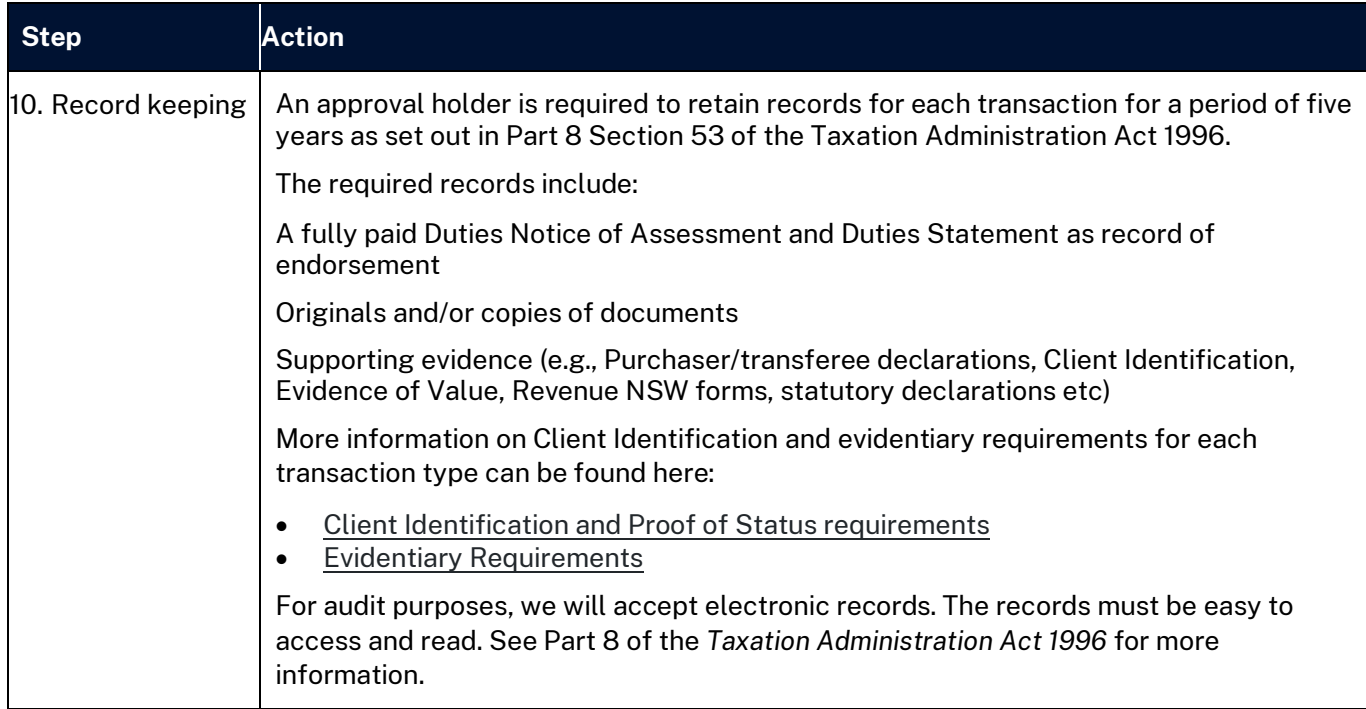

#### <span id="page-13-0"></span>Statutory interest

Duty must be paid on all Duties assessments within three months from the date of first execution (other than off the plan agreements).

Under Part 5 of the *Taxation Administration Act 1996,* interest will accrue if you fail to pay the total duty by the due date. If you fail to pay by the due date, interest is calculated daily until paid.

A[n interest calculator](https://www.apps09.revenue.nsw.gov.au/erevenue/calculators/taainterest.php) and mor[e information on calculating interest](https://www.revenue.nsw.gov.au/about/terms-and-conditions/interest-and-penalty-tax) is available on the Revenue NSW Website.

### <span id="page-13-1"></span>Modification/Cancellation of an EDR transaction

Once you have received the Duties Notice of Assessment and Duties Statement you cannot modify the data entered. Revenue NSW can modify some data.

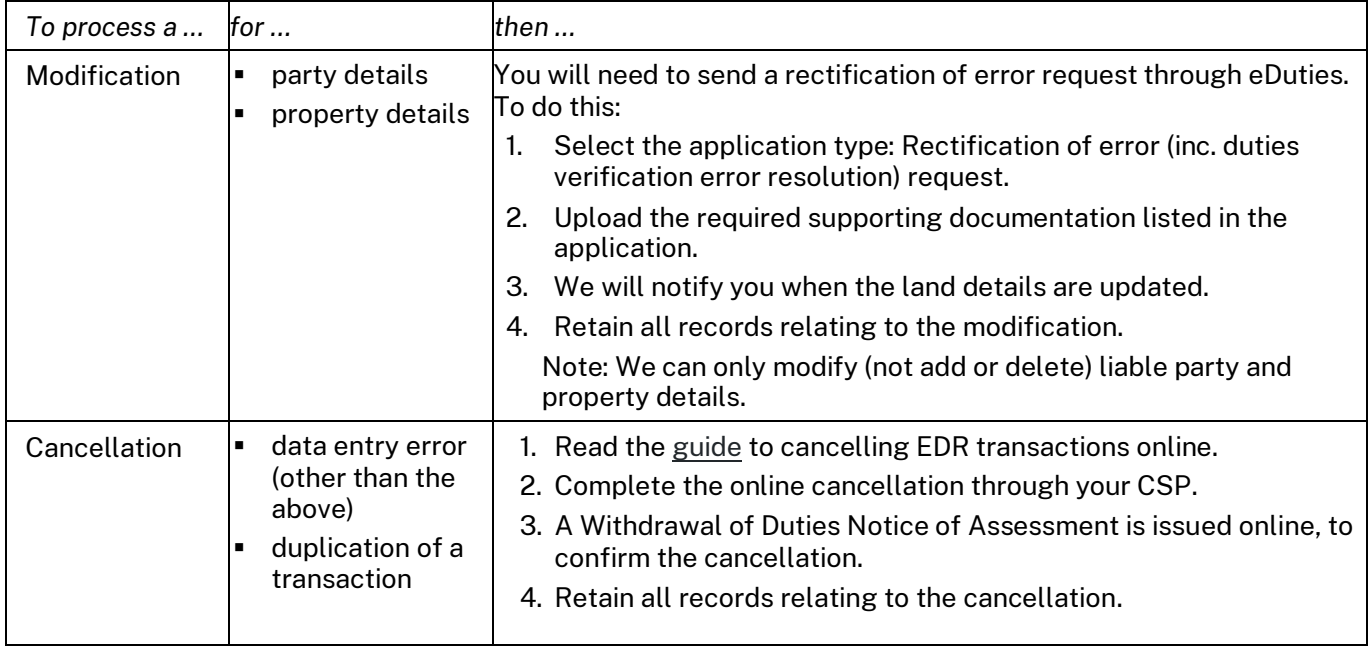

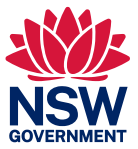

### <span id="page-14-0"></span>Refunds

Taxpayers may be entitled to a refund due to:

- Cancellation/rescission of agreement for sale/transfer of land
- Reassessment
- **Overpayment**

The refund request will only be considered when all the information required has been received by us.

Refunds will be issued by Electronic Funds Transfer (EFT) directly to the taxpayer.

<span id="page-14-1"></span>All refund requests must be lodged through [eDuties.](https://www.revenue.nsw.gov.au/property-professionals-resource-centre/eduties) 

### EDR Compliance activities

To ensure effective Governance and to maintain the integrity of the Electronic Duties Return (EDR) program, reviews of documents assessed by approved persons are conducted. Governance activities ensure that there is sufficient oversight of the program in the following focus areas:

- Revenue assurance
- **Ensuring the reputation of Revenue NSW**
- **Ensuring data integrity**
- Validation of processes and procedures administered by EDR Clients and Agents by ensuring compliance with:
	- o Directions for using EDR
	- o Legislative provisions
	- o Evidentiary requirements
	- o Revenue Rulings and Commissioners Practice Notes
	- o Duties document matrix

Revenue NSW will conduct compliance activity in the form of audits, or investigations to:

- Ensure that newly approved persons are making correct assessments
- Examine higher risk transactions
- Examine transactions with a high level of non-compliance
- Identify behaviours or trends that may lead to non-compliance
- Identify non-compliance trends to enable the development of practitioner resources or support tools
- **Ensure that any transactions processed by an EDR Client cancelling their registration are reviewed** prior to the cancellation being finalised

Compliance activity may take the form of:

- a transaction, selected at the time of assessment using EDR
- a transaction, or range of transactions assessed using EDR for a specified period notified in advance
- a transaction, or a range of transactions assessed using EDR within a prior 5-year period,
- a taxpayer(s), or
- an EDR Client or Agent

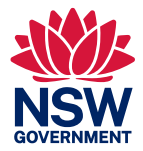

Part 9 of the Taxation Administration Act 1996 (TAA) provides that any person having possession of records shall, at all reasonable times, permit any officer authorised by the Chief Commissioner to inspect the records.

Not complying with the above provisions may result in penalties as set out in Part 8 of the *Taxation [AdministrationAct1996](https://legislation.nsw.gov.au/view/html/inforce/current/act-1996-097#pt.8)* (TAA).

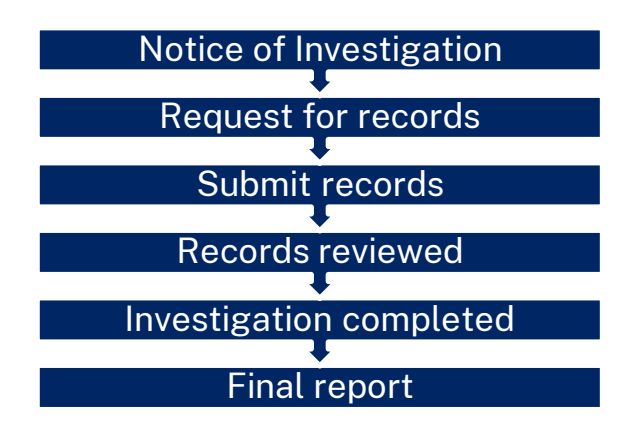

The process of conducting compliance activity is shown below at a high level:

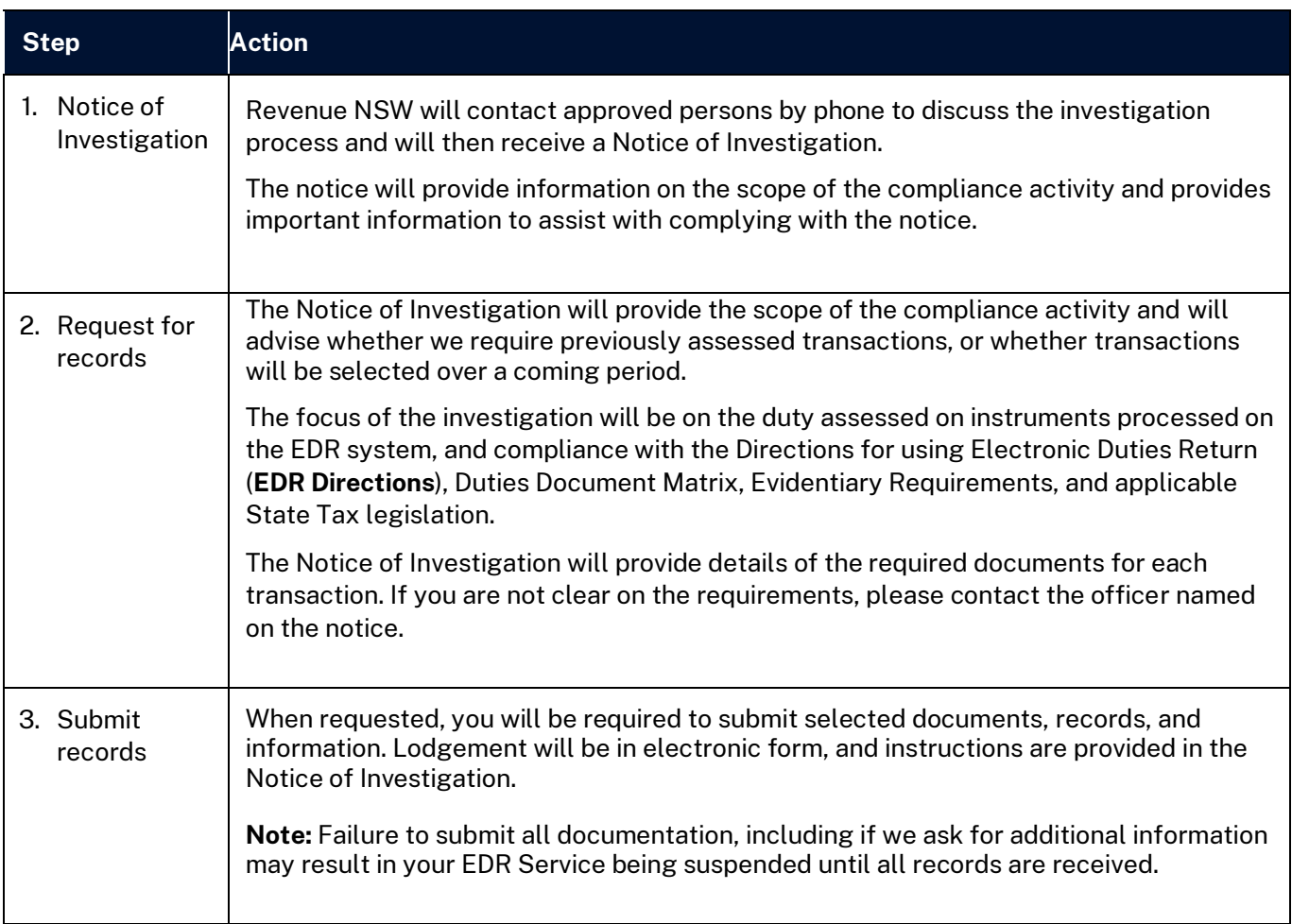

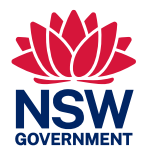

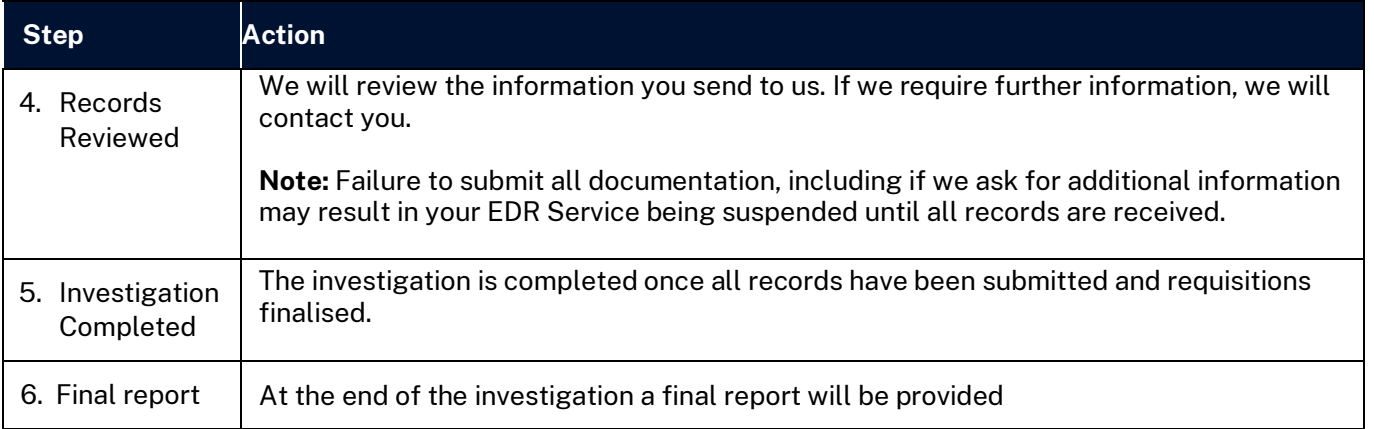

### <span id="page-16-0"></span>Record keeping for approved agents

Approved Agents that act on behalf of other solicitors, conveyancers & accountants (clients) may not be required to retain the same level of records as other EDR approved persons.

Under these arrangements an agent must return to those clients all records associated with the EDR assessment (i.e., Duties Notice of Assessment and Duties Statement, documents and supporting evidence).

Approved Agents are required to advise their customers of their obligation to retain these records for 5 years as provided.

For all transactions processed the agent must retain:

▪ client details that identify where the records are held and enable Revenue NSW to contact the client to gain access to records.

For matters selected for audit the agent must retain:

■ copies of all documents used and relied upon to make the assessment.

### <span id="page-16-1"></span>Audit arrangements for approved agents

Approvedagents aresubjectto ongoing compliance activities that span each financial year.

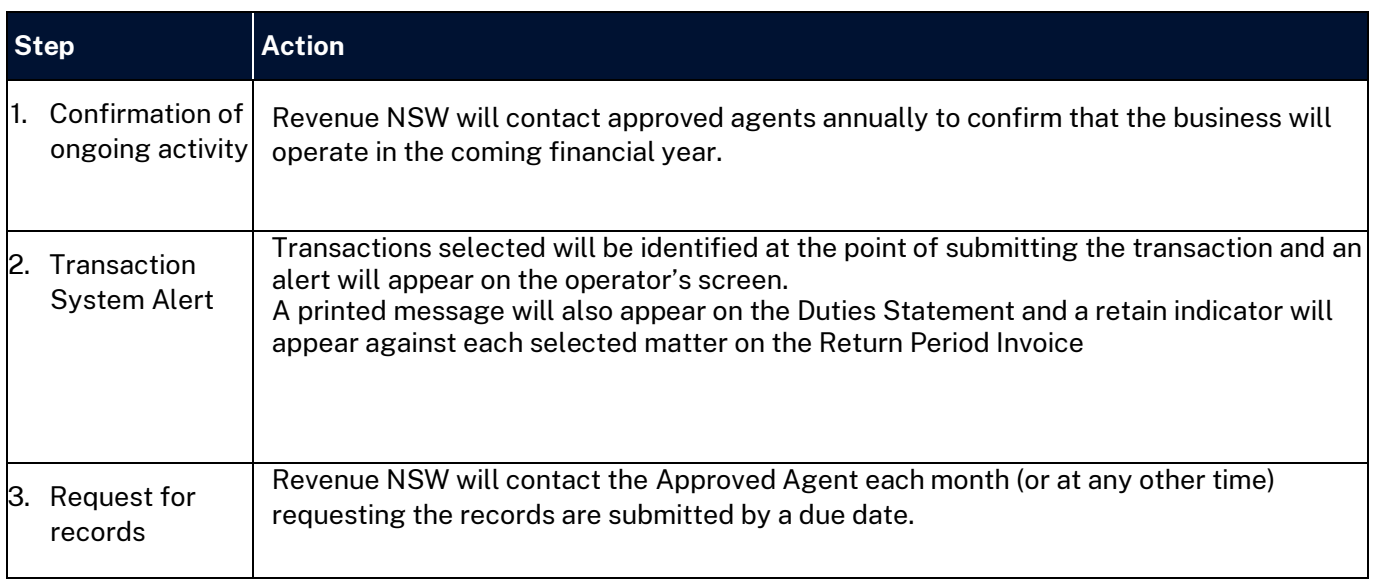

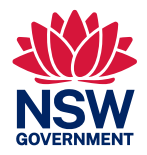

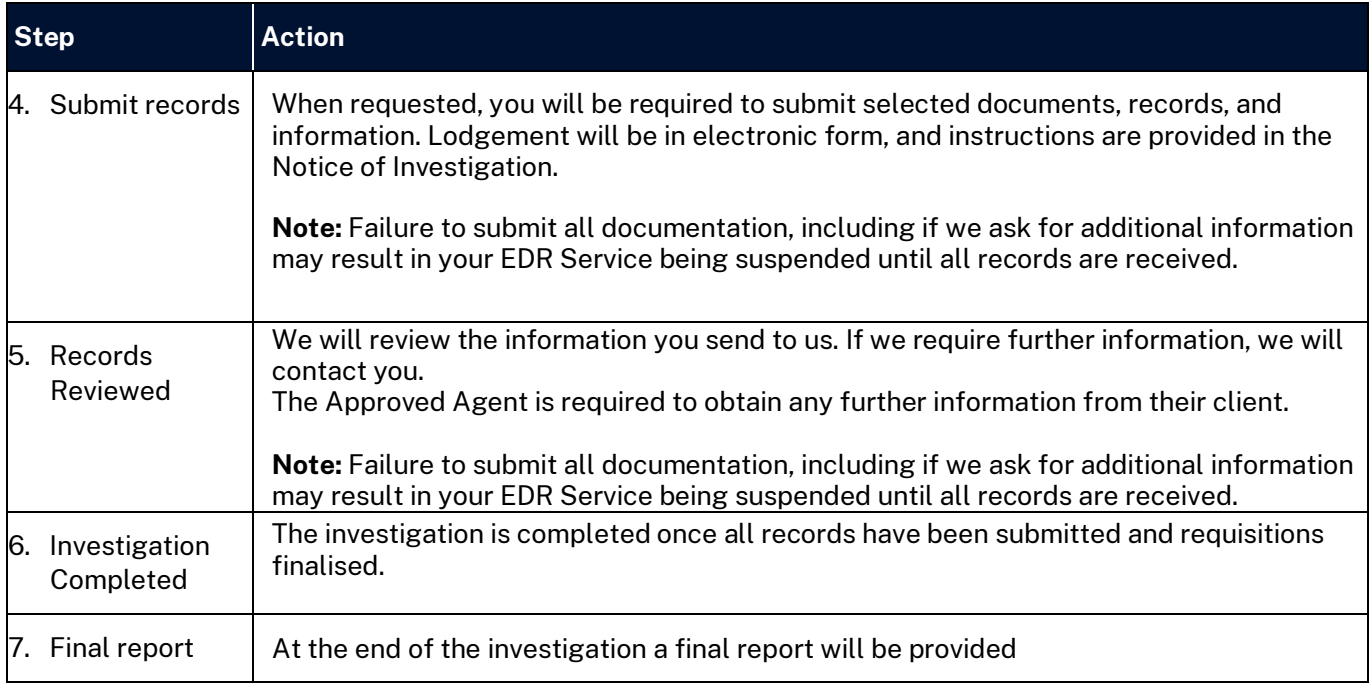

Other matters processed may be requested by us. The agent will be responsible for the retrieval of the required records from their client.

Not complyingwiththe above provisionsmay resultinpenalties as setout in Part8ofthe *Taxation AdministrationAct1996*.

# <span id="page-17-0"></span>Your EDR account

#### <span id="page-17-1"></span>Change your details

As an Electronic Duties Returns (EDR) approval holder, you are responsible for ensuring that your contact details are current.

You can update your contact and address details at any time.

For instructions on how to update details, refer to our [Guide to update online details.](https://www.revenue.nsw.gov.au/help-centre/resources-library/forms/duty/gd004.pdf)

If there has been a change in your ABN, entity name or trading name you will need to [contact](https://www.revenue.nsw.gov.au/contact) our EDR team.

#### <span id="page-17-2"></span>Suspension of your EDR Approval

EDR approval is given subject to an approval holder agreeing to all terms and conditions referenced in the Conditions of Approval and is further subject to the provisions of the TAA.

Non-compliance, or failure to adhere to the terms and conditions outlined in the EDR Directions and the provisions of the TAA may result in the EDR service being suspended or your EDR approval being cancelled.

#### <span id="page-17-3"></span>Termination/Cancellation of your EDR approval

To cancel an EDR registration, an approved person must submit to Revenue NSW:

- a completed [Cancellation of EDR registration](https://www.revenue.nsw.gov.au/help-centre/resources-library/forms/duty/oda031.pdf) form (ODA 031)
- any Revenue NSW accountable stamps (if issued)

Please [contact](https://www.revenue.nsw.gov.au/contact) our EDR team if you require any assistance.

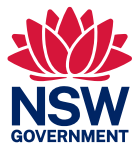

### <span id="page-18-0"></span>Indemnity

An approved person indemnifies us from and against any cost, loss or liability reasonably incurredby uswhere such cost, loss or liability is caused by any deliberately wrongful, unlawful, or negligent act or omission by you, your employees, agents, orcontractorinconnectionwithor arising outof youractivitiesasanapprovedEDRorganisation.

© State of New South Wales through the Revenue NSW, 2018. This work may be freely reproduced and distributed for most purposes; however, some restrictions apply. Read the copyright notice at www.revenue.nsw.gov.au or contact Revenue NSW

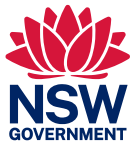

### <span id="page-19-0"></span>Annexures

### <span id="page-19-1"></span>Annexure A – Duties Notice of Assessment

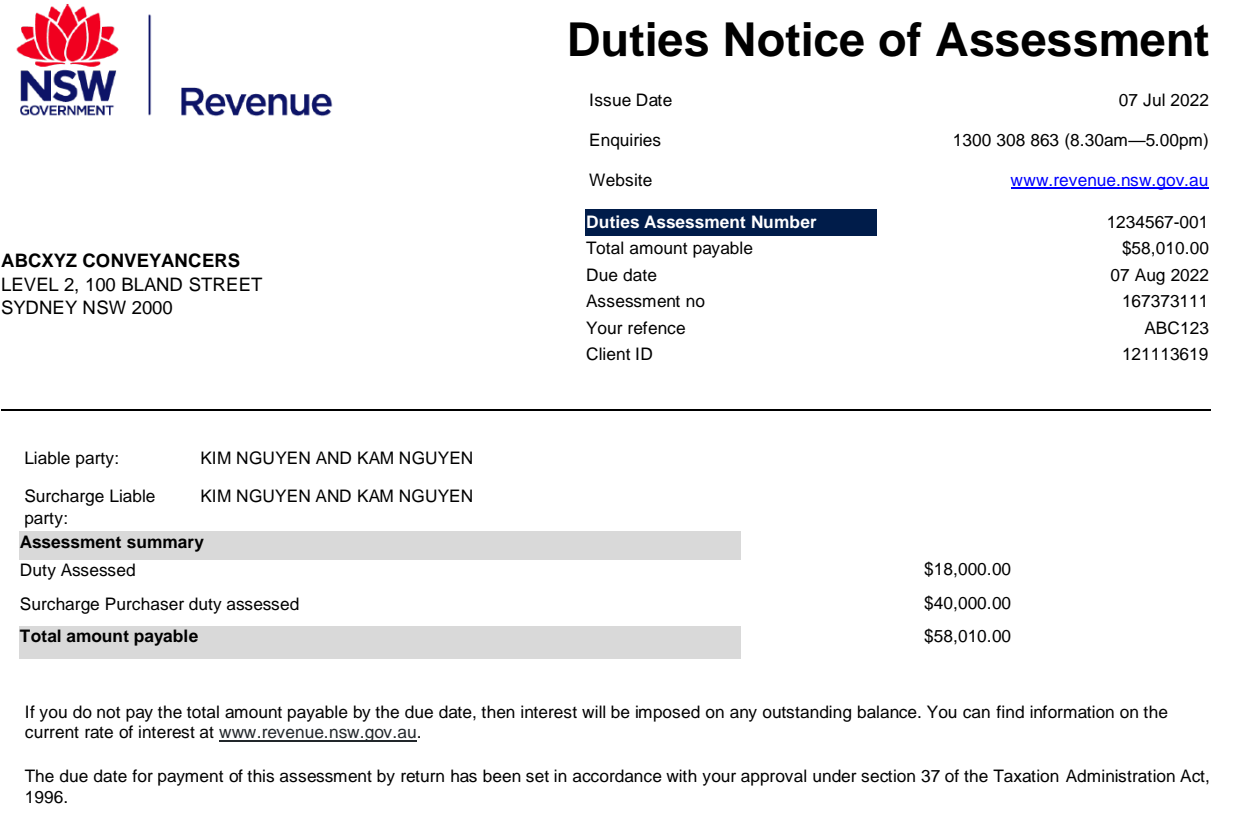

Please see the back of this notice for general information about this assessment and payment methods.

Please refer to the attached statement for the detailed information about this assessment.

#### Scott Johnston

Chief Commissioner of State Revenue

#### **Revenue NSW – Electronic Duties Returns**

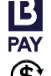

**BPay Internet or phone banking:** BPay Internet or private and **Biller Code: 27029** Reference: PAY Credit card payments are not accepted **Electronic payments:**<br> **Electronic payments:**<br> **Electronic payments:** BSB: **032001** Account no: **205573** Account name: **OSR EPS Tax Remitting Account** Electronic payment code:

**Client Name:** KIM NGUYEN AND KAM NGUYEN

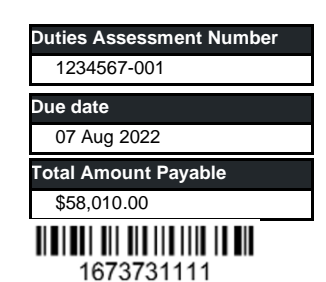

--------------------------------

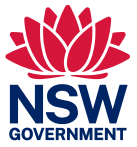

### <span id="page-20-0"></span>Annexure B – Duties Statement

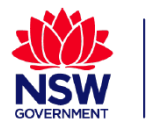

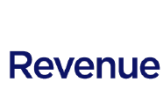

# **Duties Statement**

**Duties Assessment Number** 1234567-001

Your reference ABC123 Lodgement date 7 Jul 2022

Client name KIM NGUYEN AND KAM NGUYEN

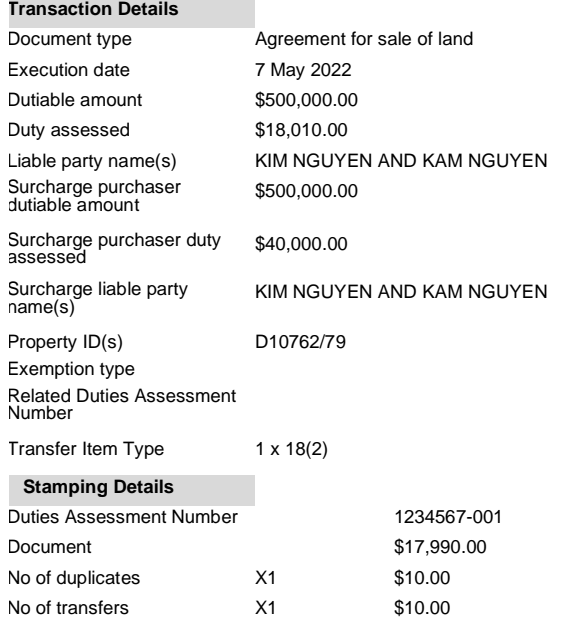

**Assessment Details:** TS on Agreement for sale of land, Surcharge Purchaser Duty \$40,000. Surcharge Purchaser Duty Paid on Transfer.

This duty statement is a summary of the transaction submitted to Revenue NSW through Electronic Duties Return. This duty statement confirms that the transaction has been assessed by Revenue NSW.

Scott Johnston

Chief Commissioner of State Revenue

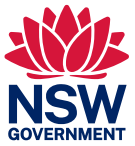

### <span id="page-21-0"></span>Annexure C – Return Period Invoice

j.

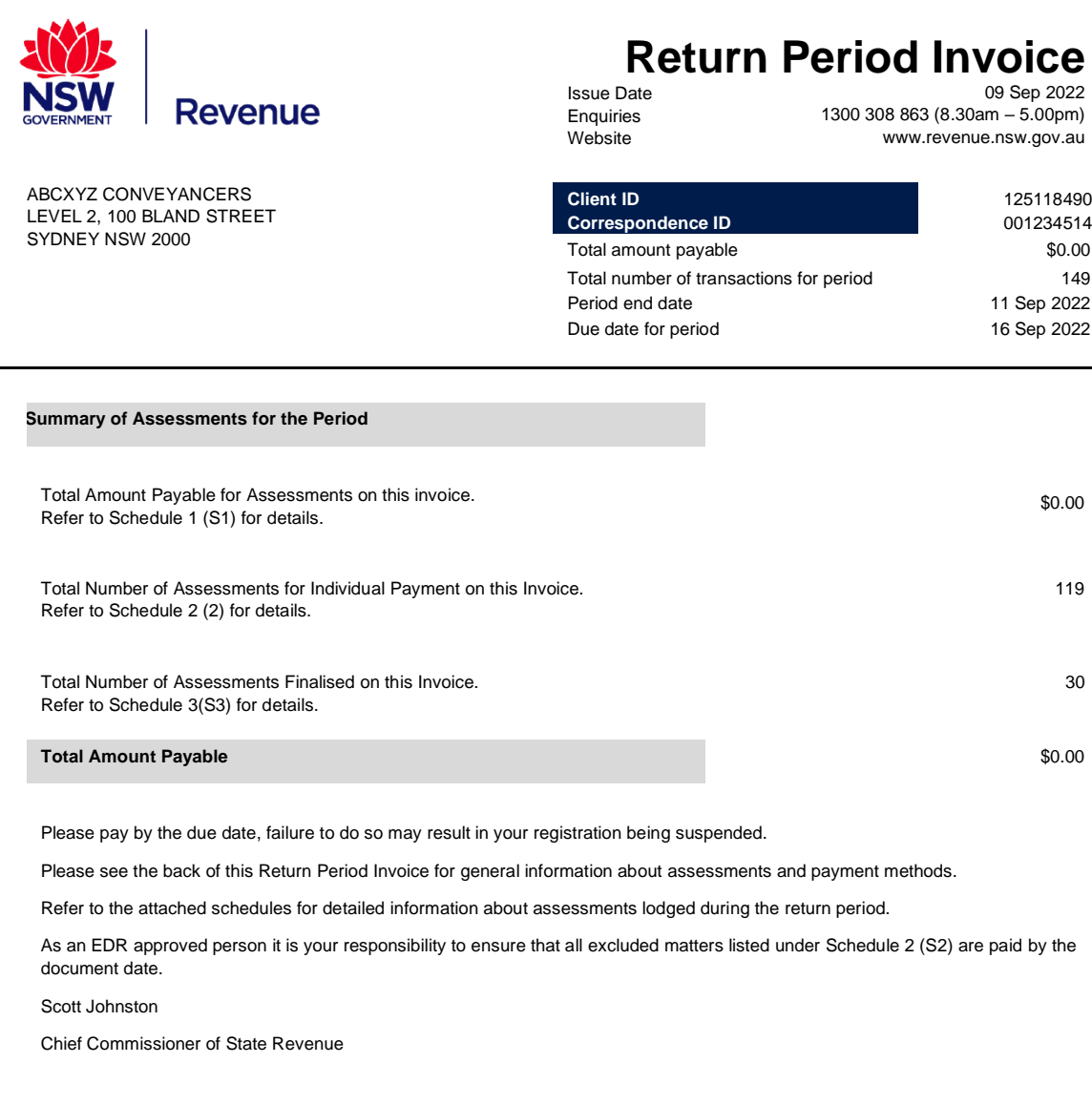

### **Revenue NSW – Electronic Duties Returns Due date**

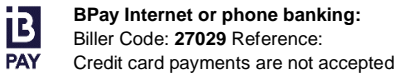

 $\circledast$ **Electronic payments:** BSB: **032001** Account no: **205573** Account name: **OSR EPS Tax Remitting Account** Electronic payment code: **Client name: ABCXYZ CONVEYANCERS**

16 Sep 2022 **Total Amount Payable** \$0.00

-----------------------------

------------------------

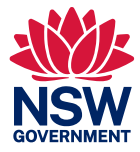

# **S1 Assessments Payable**

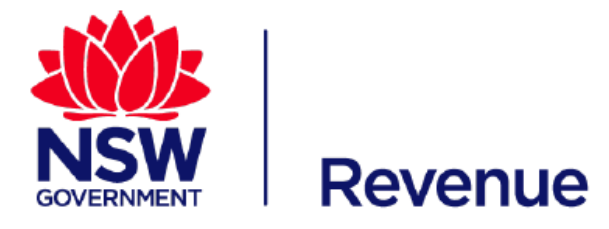

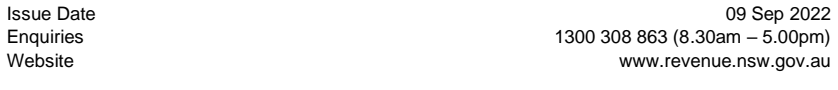

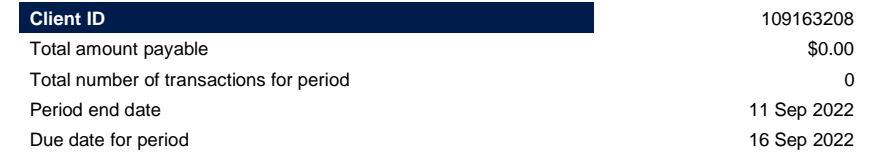

**Detail of Assessments for the period:**

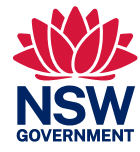

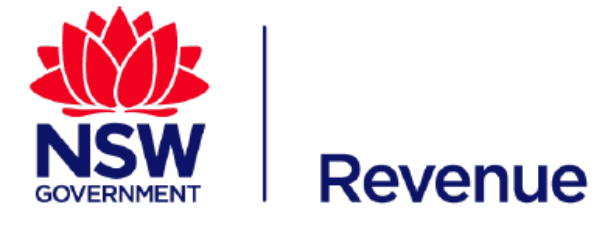

# **S2 Assessments for Individual Payment**

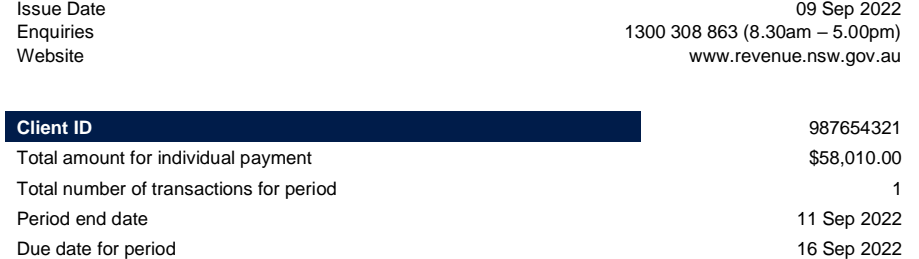

**Detail of Assessments for the period:**

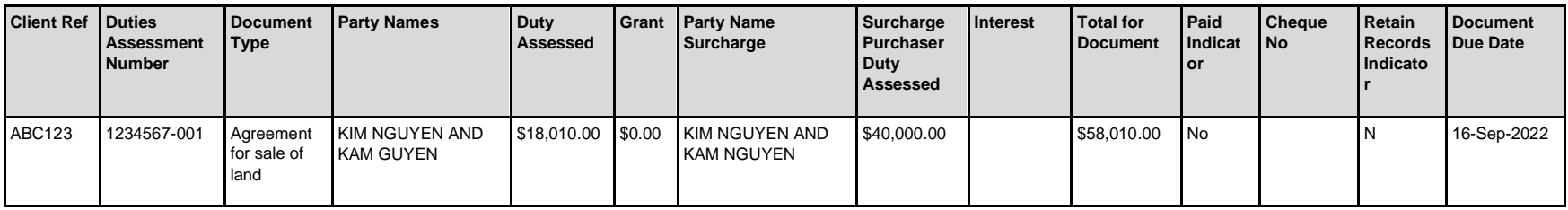

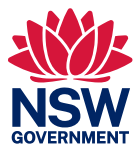

### **S3 Assessments Finalised**

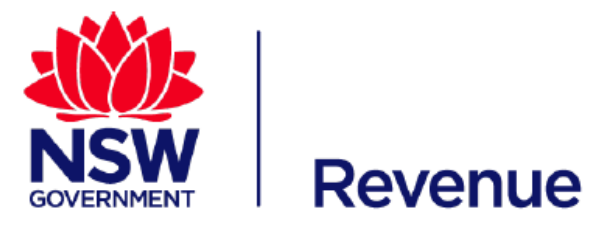

ABCXYZ CONVEYANCERS LEVEL 2, 100 BLAND STREET SYDNEY NSW 2000

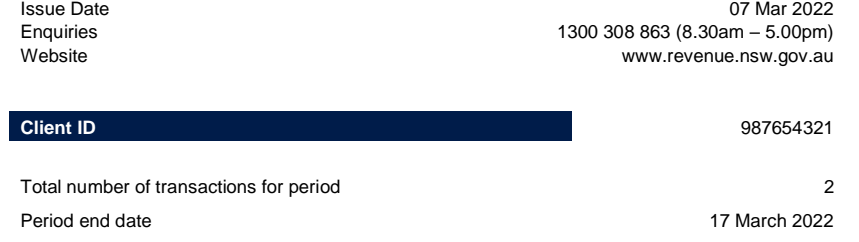

**Detail of Assessments for the period:**

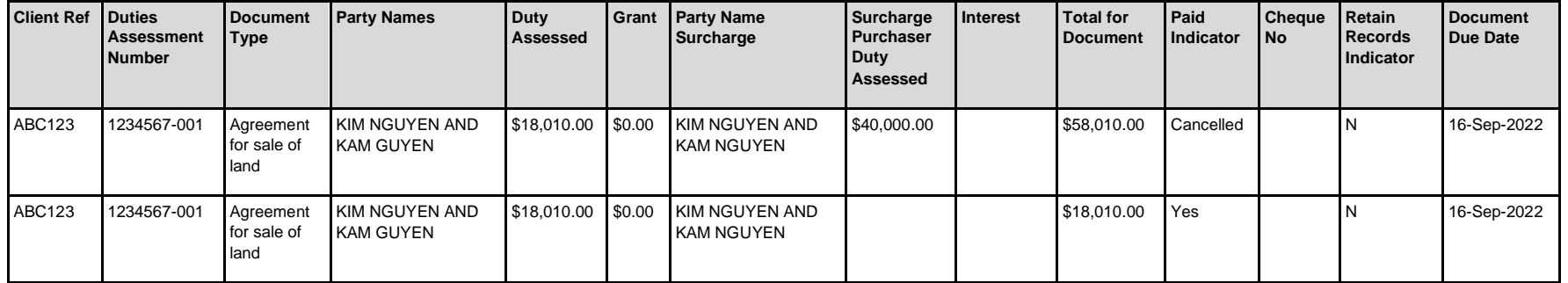

< END RETURN PERIOD INVOICE FOR CLIENT 987654321 – PERIOD END DATE 17-MAR-2022 >

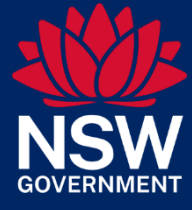